# Ugreen PCIe to USB3.0 Expansion Card бақылаушысы

Пайдалану бойынша нұсқаулық

### **Құрметті сатып алушы!**

UGREEN өнімдерін сатып алғаныңызға рахмет. Оңтайлы өнімділік үшін құрылғыны пайдаланбас бұрын осы нұсқаулықты мұқият оқып шығыңыз.

### **Құрылғы схемасы**

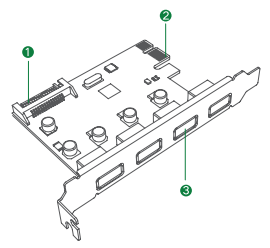

- 1. SATA 15Pin қуат қосқышы.
- 2. PCI-E коннекторы.
- 3. USB 3.0 қосқышы.

### **Орнату**

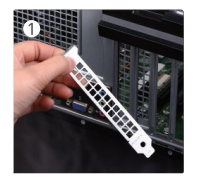

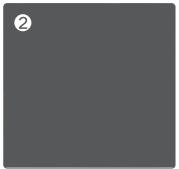

- 1. Компьютерді қуат көзінен ажыратыңыз, бүйірлік панельді ашыңыз және PCI-E ұяшығының қақпағын
- 2. Бакылаушы PCI-E уясына орнатыныз.
- 3. Қуат кәбілін SATA 15Pin қосқышына қосыңыз.
- 4. Коннекторды бұрандамен бекітіп, бүйірлік панельді орнатыңыз.

#### **Ескертпе:**

- Қолданар алдында SATA 15Pin қуат кәбілінің дұрыс
- Windows 8/10 үшін драйвер қажет емес.
- Windows XP/Vista/7 жүйесінде драйверді орнату үшін «Драйверді орнату» бөлімін оқыңыз.

## **Драйверлерді орнату**

1. Берілген драйвер ықшам дискісін пайдаланыңыз немесе оны http://www.ugreen.com/drivers/ сайтынан жүктеп алыңыз.

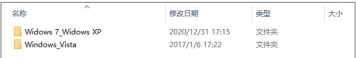

2. Орнатуды бастау үшін Driver.exe файлын екі рет басыңыз.

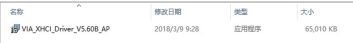

3. Орнатуды бастау үшін «Next» таңдаңыз.

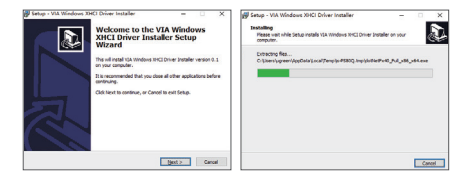

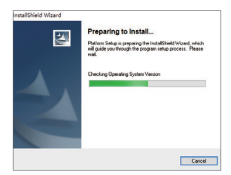

4. Орнатуды аяқтау үшін «Finish» батырмасын басып, компьютерді қайта іске қосыңыз.

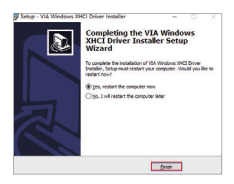

### **Техникалық сипаттамалары**

Үлгісi: CM468. Кіріс: PCI-E 2.0 x1, PCI-E x1/x4/x8/x16 слотымен кері үйлесімді. Шығыс: 4 USB 3.0 (F). USB стандарты: USB 3.0, 5 Гбит/с дейін. Қуат қосқышы: SATA 15Pin, 5 В ± 5 %. Үйлесімді операциялық жүйелер: Windows XP/ Vista/7/8/10. Кәбіл ұзындығы: 12 см.

### **Сақтық шаралары**

- Бақылаушылар орнату немесе алу алдында ком-
- пьютерді розеткадан ажыратыңыз. Құрылғыны құрғақ жерде сақтаңыз және пайдала-
- Кулап кетпеніз, лактырыныз немесе құрылғыны басқа жолмен соғыңыз. Бұл құрылғыға зақым<br>келтіруі мумкін.
- Курылғыны өткізу жергілікті заңнамаға сәйкес жүргізілуі тиіс.
- Құрылғының ақаулығы анықталған жағдайда, тез арада авторландырылған сервистік орталыққа<br>хабарласу немесе курылғыны кәдеге жарату керек.
- Құрылғыны балалардың қолы жетпейтін жерде сақтаңыз.

### **Жинақталым**

- Ugreen PCIe to USB3.0 Expansion Card бақылаушысы.
- Драйверлері бар CD.
- $\bullet$  Бурауыш х 1 дана.
- $\bullet$  Бурандалы x 2 дана.
- Пайдалану бойынша нұсқаулық.

### **Қосымша ақпарат**

**Өндіруші**: Шэньчжэнь Чжицзэ Тэкнолоджи Ко., Лтд. 1-4/F, № 13, Ланкоу өнеркәсіптік паркі, Ланкоу комьюнити, Далан көш., Лунхуа ауданы, Шэньчжэнь қ, Қытай. Қытайда жасалған.

**Импортер / юр. лицо, принимающее претензии в Казахстане:** ТОО «ДНС КАЗАХСТАН», г. Нур-Султан, р-н Сарыарка, пр-т Сарыарқа, зд. 12, Казахстан.<br>Импорттаушы / Қазақстанда шағымдар қабылдай-**Импорттаушы / Қазақстанда шағымдар қабылдай- тын заңды тұлға:** «DNS QAZAQSTAN (ДНС КАЗАХСТАН)» ЖШС, Нұр-Сұлтан қаласы, Сарыарқа ауданы, Даңғылы Сарыарқа, ғимарат 12, Қазақстан.

Тауардың өндірілген күні, сонымен қатар кепілдік пен пайдалану мерзімдері қаптамада көрсетілген.

v.1